**AutoCAD Crack Codigo de registro gratuito Gratis For PC (2022)**

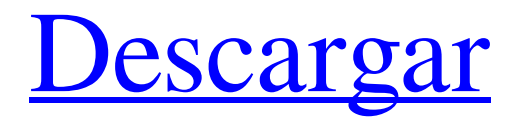

#### **AutoCAD Crack+ X64 [Mas reciente] 2022**

La base de AutoCAD es el programa de dibujo vectorial 2D. Una capa de dibujo vectorial es el modelo u objeto subyacente del dibujo, que consta de objetos de línea, círculo, polilínea, polígono y texto. Uno de los objetivos de AutoCAD es producir vistas de dibujo en perspectiva en 3D de un dibujo a medida que lo modifica. Un dibujo típico en AutoCAD comienza con uno o más bloques que representan entidades de objetos, como edificios, carreteras, caminos, etc. Estos bloques se pueden organizar en un conjunto de otros bloques de forma jerárquica. Los objetos se pueden dimensionar, rotar y mover. Los objetos que permanecen estáticos en un dibujo (por ejemplo, un letrero, una viga de acero, un pavimento, etc.) se almacenan como "entidades estáticas". Por lo general, los bloques (y, por lo tanto, las entidades estáticas) se crean en un estilo de dibujo designado, como arquitectónico, civil, comercial, mecánico, eléctrico, etc. Se puede crear un bloque en cualquier número de formatos de archivo. Una vez que se ha creado un bloque, se puede escalar, rotar y mover. Estas operaciones se pueden realizar de forma independiente o en combinación. Por ejemplo, se puede escalar y rotar una pared para mostrar cómo se vería en diferentes puntos y luego acercarla o alejarla del observador. AutoCAD tiene la capacidad de manipular bloques a medida que el usuario construye el dibujo. Esto se llama modificación de bloque y ocurre a nivel de bloque. Cada bloque puede tener atributos o "propiedades clave". Las propiedades son información especificada por el usuario, como el color o el grosor de línea, que se puede aplicar o asignar a un bloque. Si un usuario utiliza las propiedades de un bloque, aparece una hoja de propiedades. La hoja de propiedades tiene una lista de todas las propiedades del bloque. El usuario puede cambiar las propiedades que se asignan a un bloque. Los bloques también se pueden conectar entre sí para formar entidades complejas llamadas "compuestos" o "capas". Por ejemplo, un edificio puede tener una o más habitaciones, y cada habitación puede tener una pared, una puerta, una ventana, etc. Cada uno de estos objetos es un compuesto.Las entidades de un dibujo se pueden organizar en una jerarquía, siendo cada bloque una subentidad del siguiente compuesto superior. La jerarquía de objetos aparece como una estructura de árbol. Un dibujo completo se puede guardar en un formato de archivo, como DWF, DXF o DWG. El formato de archivo controla cómo se almacena el dibujo, el formato de las entidades dinámicas y cómo aparecerá el dibujo cuando se abra o se imprima. Por ejemplo, para guardar

#### **AutoCAD Crack + (Actualizado 2022)**

Esquema Cada modelo en AutoCAD se almacena en una base de datos que contiene los datos y atributos de la geometría. Esto se almacena como una serie de nodos, que están conectados por aristas y caras. La

construcción del modelo se define mediante un Estilo de construcción, que determina la forma en que AutoCAD construye el modelo a partir de nodos, aristas y caras. Los usuarios también pueden editar el modelo existente agregando nodos, bordes y caras. Cada vez que se realiza un cambio en el modelo, debe actualizarse en la base de datos, que se maneja mediante un comando llamado Actualizar modelo. Cuando el modelo se cierra, también se escribe un punto de control. Un punto de control es una imagen del estado del modelo cuando se cerró. Cuando el usuario vuelve a abrir el modelo, volverá al estado del último punto de control. Argumentos de línea de comando Además de utilizar los menús, los comandos y los botones de la barra de herramientas, los usuarios pueden acceder a una serie de argumentos de la línea de comandos. La interfaz de línea de comandos tiene una serie de ventajas sobre los menús. Un cambio realizado en un comando en la línea de comandos no se deshace a menos que se vuelva a emitir el comando. La línea de comandos es mucho más rápida de escribir que de acceder a los menús. La interfaz de línea de comandos es utilizada por cualquier programa que tenga la capacidad de acceder directamente a la interfaz de línea de comandos. La mayoría de los comandos de la aplicación AutoCAD también aceptarán una secuencia de argumentos que permiten una mayor flexibilidad. Comandos La interfaz de línea de comandos permite el acceso a los comandos principales de la aplicación. Consiste en lo siguiente: AutoCAD (acdb): El comando más básico para iniciar la aplicación AutoCAD. Esto le permite abrir un archivo de modelo y verlo. Hay varias opciones para abrir un modelo, incluyendo "abrir modelo" o "abrir modelo desde el directorio" y el modelo debe estar en su disco duro. Insertar: este comando le permite insertar objetos en el modelo. Los objetos se pueden seleccionar haciendo clic en un objeto y luego haciendo clic en el botón Insertar. Texto Formato: este comando le permite dar formato al texto.El comando le permite ingresar el número de espacios, tabulaciones, subrayados, fuente, color, tamaño, etc. Ver comandos (texto): Esto se utiliza para formatear el texto en varios objetos como bloques, dibujos, etc. Los comandos se enumeran a continuación: Nombre de archivo (archivo): Este comando le permite abrir un archivo en el documento. Este comando permite al usuario abrir un archivo específico para verlo. formato (texto 27c346ba05

## **AutoCAD Crack+ Con llave For PC**

Detección no supervisada de aberración del número de copias somáticas en el adenocarcinoma colorrectal troydavis ====== troydavis Resumen [ Papel [ Para satisfacer la demanda de una mayor integración de LSI, se ha llevado a cabo activamente el esfuerzo de realizar la técnica de ultra microfabricación. En especial, en cuanto a la técnica litográfica, se ha estudiado el uso del láser excimer ArF como fuente de luz, el uso de la técnica de inmersión para elevar la NA de la lente de proyección, y similares. Sin embargo, se dice que estas técnicas tienen problemas en el poder de resolución, el rendimiento y la profundidad de enfoque, y no son suficientes para hacer frente a una producción de prueba de una DRAM de próxima generación de 1 G o más. Por lo tanto, se desea con urgencia el desarrollo de una nueva técnica de exposición. En los últimos años, como nueva técnica de exposición, se ha propuesto una técnica de litografía EUV (Ultravioleta Extremo) que utiliza luz EUV que tiene una longitud de onda más corta que la de ArF. Como ejemplo específico, la Solicitud de Patente Japonesa Abierta al Público No. 2004-311707 (en lo sucesivo, Documento de Patente 1) describe un caso en el que una película de rayos X de C (carbono) está recubierta con un material que bloquea la luz, y el La película de rayos X se utiliza como sustrato de una resistencia, que luego se procesa para obtener una máscara EUV. Además, la solicitud de patente japonesa abierta a inspección pública n.º 2003-271093 (en lo sucesivo, documento de patente 2) describe un caso en el que, en la litografía EUV, una máscara EUV se irradia con luz de rayos X de baja dosis y alta potencia. En lo sucesivo, este método de exposición se denominará método de exposición de escaneo. Andrew Crawford (artista) Andrew Crawford (nacido en 1972) es un artista contemporáneo británico-australiano que utiliza una variedad de

## **?Que hay de nuevo en AutoCAD?**

Edite rutas complejas en sus dibujos. Edite objetos existentes cambiando puntos, tangentes o curvaturas, o creando nuevos puntos de control. (vídeo: 4:07 min.) Automatice los procesos de dibujo generando dibujos en 2D y 3D basados en esquemas personalizados. (vídeo: 2:51 min.) Abra y edite más archivos CAD y continúe editándolos en una sola pantalla utilizando AutoCAD Cloud. Importe y edite el trabajo a través de su red, mientras conserva el acceso completo a las aplicaciones nativas de Windows. (vídeo: 2:55 min.) Cree diseños complejos basados en papel fácilmente con nuestro motor de enrutamiento estándar. Lea, escriba y visualice archivos DWG y expórtelos a más de 50 formatos de archivo. El formato de archivo DWG también integra características avanzadas como el ajuste de flujo, dimensionamiento no paramétrico y más. La edición de geometría es más precisa que nunca gracias a las mejoras en las reglas y parámetros de diseño, así como a la

adición de un motor de normalización completo. Gráficos en movimiento: Utilice pinceles de Photoshop, plantillas basadas en la nube y software de diseño creativo para crear composiciones e ilustraciones vectoriales. Haga que sus ilustraciones cobren vida con la edición de video con píxeles perfectos. Utilice la rápida aceleración Open GL y comparta su nuevo trabajo al instante con los demás. La nueva versión de Blender 2.8 incluye una revisión importante de la interfaz de usuario, lo que permite a los diseñadores crear aplicaciones atractivas e intuitivas sin tener que programar en un lenguaje de secuencias de comandos. Con las nuevas herramientas de desarrollo, Blender 2.8 le permite crear impresionantes efectos visuales en una plataforma 3D robusta, personalizable y poderosa. Con un nuevo Blender Cloud, puede ver e importar activos de otros usuarios, editarlos en su software favorito y compartir su trabajo con una comunidad de artistas afines. Autodesk Storm elimina la necesidad de actualizar su software al actualizar los componentes del software, lo que le permite concentrarse en su trabajo y dejar los detalles en la nube. Autodesk Corel Painter 2019 mejora significativamente la compatibilidad con grandes conjuntos de datos.La aplicación en la nube también admite la edición de archivos en capas de alta resolución a resolución completa. Autodesk Inventor 2019 lo ayuda a dar vida a sus diseños. Usando el poder de la nube, puede acceder y editar activos creados en una variedad de aplicaciones, como AutoCAD y Maya, mientras usa la plataforma nativa. Autodesk Navisworks 2018 le permite importar y exportar sus diseños como componentes 3D. Aprovecha la

# **Requisitos del sistema For AutoCAD:**

\*\* Age of Doom 2 para Mac ha sido certificado para la versión Mac Pro de OS X 10.5.6 (10.6). \*\* Las Mac más antiguas que ejecutan OS X 10.5 o 10.4 necesitarán el parche anterior de Mac OS X 10.4.11 para ejecutar Age of Doom 2. \*\* Los requisitos mínimos del sistema se proporcionan en el readme.txt incluido. \*\* Tiempo de ejecución: 25 a 30 minutos, el juego debe ejecutarse en modo de primera persona para usar todas las funciones del juego. \*\* Espacio en disco duro: 1

Enlaces relacionados:

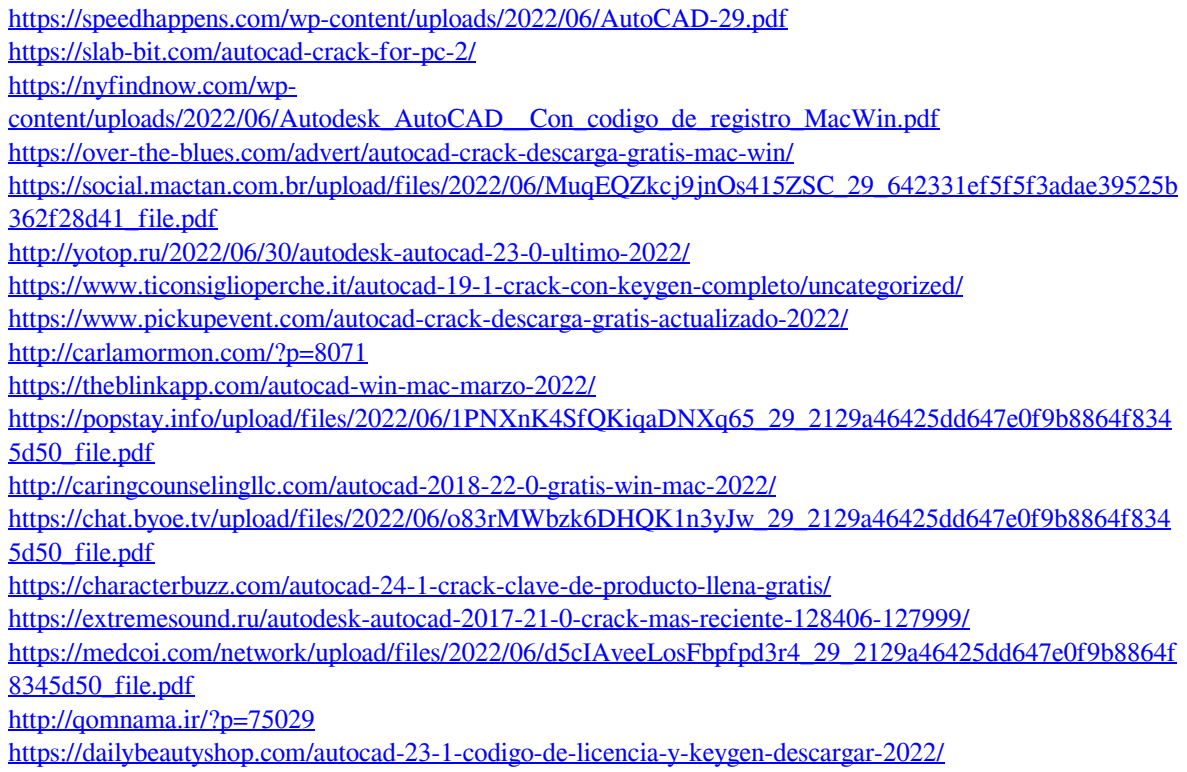

<http://insenergias.org/?p=17844> <https://osqm.com/autodesk-autocad-24-0-crack-clave-de-producto-3264bit-actualizado-2022/>